# **apostas na bet365**

- 1. apostas na bet365
- 2. apostas na bet365 :quais os melhores sites de apostas online
- 3. apostas na bet365 :1xbet links

### **apostas na bet365**

#### Resumo:

**apostas na bet365 : Inscreva-se em bolsaimoveis.eng.br agora e desfrute de recompensas incríveis! Bem-vindo à sua experiência de apostas única!** 

contente:

No mundo dos desportos online

, o

Fantasy Sport

na Bet365 tem ganhado muitos adeptos nos últimos tempos. Nesse artigo, você conhecerá as regras básicas, como jogar e as vantagens desta modalidade. Além disso, teremos dicas de especialistas e uma tabela comparativa com outros sites.

#### [bet com365 mobile](https://www.dimen.com.br/bet-com365-mobile-2024-07-05-id-8506.pdf)

Tudo o que é Importante Saber sobre o Histórico de Apostas Bet365

O que é o Histórico de Apostas Bet365?

O histórico de apostas Bet365 é uma ferramenta útil que regista todas as suas apostas, incluindo as realizadas e o seu desempenho. Esta ferramenta permite-lhe analisar as suas atividades anteriores e avaliar o seu desempenho geral. Além disso, o histórico de apostas é uma forma simples de manter o registo das apostas e evitar a perda de apostas importantes.

Por que Limpar o Histórico de Apostas Bet365?

Existem vários motivos para se desejar limpar o histórico de apostas Bet365, como esquecer a palavra-passe, escolher uma nova estratégia de apostas ou simplesmente para limpar a apostas na bet365 conta. Além disso, se a apostas na bet365 conta estiver restrita, será necessário entrar em contacto com o serviço de atendimento ao cliente Bet365 para obter informações sobre a restrição e como retomar a apostas na bet365 conta.

Como Limpar o Histórico de Apostas Bet365?

Para limpar o histórico de apostas Bet365, inicie sessão na apostas na bet365 conta Bet365, clique em "Conta" e selecione "Histórico de apostas" no menu à esquerda. Localize as apostas que pretende eliminar e clique em "Excluir". Pode também clicar em "Limpar tudo" para eliminar todo o histórico de apostas em massa. Certifique-se de que se está a eliminar as apostas desejadas, uma vez realizada a ação não podera ser desfeita.

Medidas de Segurança Adicionais

Certifique-se de que as suas informações de login estão seguras. Se tem suspeitas de ter sido alvo de roubo de identidade ou fraude, contacte imediatamente o serviço de atendimento ao cliente Bet365 para rever e modificar as definições de segurança da apostas na bet365 conta. Adicionalmente, é importante manter as suas informações pessoais e dados bancários atualizados e seguros.

Conheça a Equipa de Atendimento ao Cliente Bet365 em Detalhe

Os serviços de atendimento ao cliente são fundamentais para garantir que o seu problema ou questão seja abordado rapidamente e eficazmente. Além disso, eles podem fornecer orientação sobre os procedimentos de eliminação do histórico de apostas e ajudar a minimizar as consequências case de o histórico de apostas for eliminado em excesso. Recomendamos contactar o serviço de atendimento ao cliente através dos canais de contacto oficiais.

Por Que É Importante Conhecer o Seu Histórico de Apostas?

O histórico de apostas ajuda-o a compreender melhor as tendências e o comportamento no que diz respeito às apostas desportivas e às suas antecipações em geral. Além disso, podem acontecer alguns eventos imprevistos, como contas hackeadas ou restrições, pelo que é essencial estar ciente da apostas na bet365 actividade e conteúdo. Conclusão:

O histórico de aposta Bet365 é uma ferramenta valiosa que permite aos utilizadores rever, avaliar e aprender com os seus hábitos de aposta anteriores. No entanto, é importante ter em mente que.

## **apostas na bet365 :quais os melhores sites de apostas online**

Palpite 1: Espanha x Brasil / Empate devolve aposta: Brasil (2,35)

Palpite 2: Pas de Gales x Polnia / Resultado: Polnia vence (3,18)

Palpite 3: Grmio x Caxias / Ambas as equipes marcam: sim (2,20)

Palpites de hoje de futebol (26/03/2024) - Trivela

\n

A bet365 app é altamente elogiada por apostas na bet365 interface intuitiva e designs de layout sofisticados, que asseguram que os usuários naveguem facilmente pelas diferentes opções de apostas e conteúdos oferecidos. Além disso, a aplicação disponibiliza notificações push, informando os usuários sobre os resultados esportivos em tempo real, atualizações de resultados ao vivo e outras promoções exclusivas.

Para baixar a bet365 app, basta seguir os seguintes passos:

1. Acesse a Play Store em seu dispositivo móvel.

2. Na barra de pesquisa, insira "bet365 app".

3. Selecione a opção "bet365: Apostas Desportivas e Jogos de Casino".

## **apostas na bet365 :1xbet links**

## **Pesquisadores chineses descobrem novas espécies de peixes perleidídeos**

Xu Guanghui, pesquisador do Instituto de Paleontologia de Vertebrados e Paleoantropologia da Academia Chinesa de Ciências, exibe um fóssil de "Teffichthys wui" de 249 milhões de anos apostas na bet365 Beijing, apostas na bet365 23 de junho de 2024.

Xu disse apostas na bet365 uma entrevista ao China News Service que apostas na bet365 equipe de pesquisa descobriu recentemente uma nova espécie de peixe perleidídeo apostas na bet365 calcários nodulares que datam de cerca de 249 milhões de anos, na junção das províncias de Jiangsu e Anhui.

Este novo achado é um avanço significativo no estudo dos peixes perleidídeos, um grupo importante de peixes que viveram no período Mesozóico.

#### **Características Descrição**

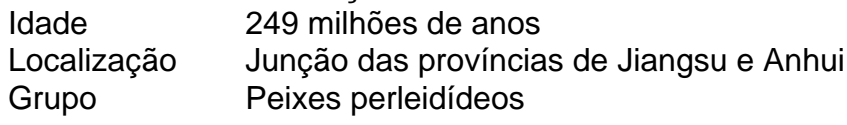

#### **Comentários (0)**

Subject: apostas na bet365 Keywords: apostas na bet365 Update: 2024/7/5 2:35:37